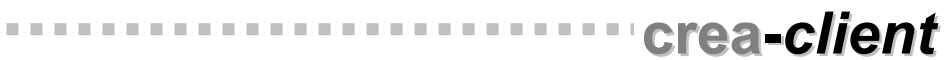

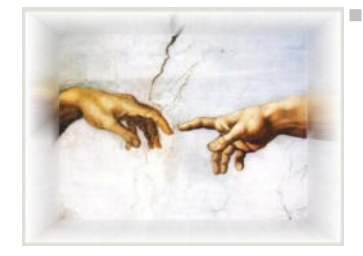

## **pc-creativ**

 Anette Ratjen Altenmühlen 30 25337 Kölln-Reisiek

 Tel.: 04121 – 46 19 606 support@crea-client.de

## **Online Seminar crea-***client* **Im Fachbereich der bundesgeförderten Asylverfahrensberatung**

Fachbereich AVB. Es geht ausschließlich um Eingabemöglichkeiten und Auswertungen, fachliche Fragen (z.B. welcher Aufenthaltstitel ist bei einer bestimmten Situation einzutragen) können nicht beantwortet werden.

Grundkenntnisse in der Anwendung crea-*client* sollten vorhanden sein.

- $\triangleright$  Allgemeines
	- Wie setzt sich die AVB-Statistik zusammen, welche Daten werden gezogen

- Markierung der wichtigen Felder durch Sternchen
- Stellenanteile eingeben
- Was ist bei geteilten Stellen zu beachten
- $\triangleright$  Klientendaten
	- Welche Felder sind für die Bamfstatistik wichtig
	- Die Fachbereichsseite Migration
	- Vulnerabilitäten melden
	- Angehörige und Kernfamlien
	- Die Fallakte ist hilfreich bei Vorort-Prüfungen durch das Bamf
- $\triangleright$  Kontakte / Beratungen
	- Welche Eingaben sind für die Bamfstatistik wichtig
- $\triangleright$  Vor Abgabe der Statistik
	- Die Datenprüfung
- Erstellen der Statistik
- > Datenexport
	- Den Export erstellen und weiterleiten